*Get Certified In First Attempt visit -* <https://certificationstime.com/>

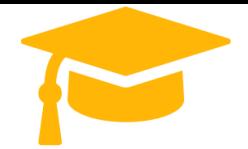

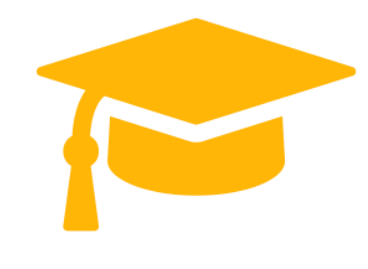

**Cisco**

**300-715 Dumps**

**Implementing and Configuring Cisco Identity Services Engine (SISE)**

**<https://certificationstime.com/>**

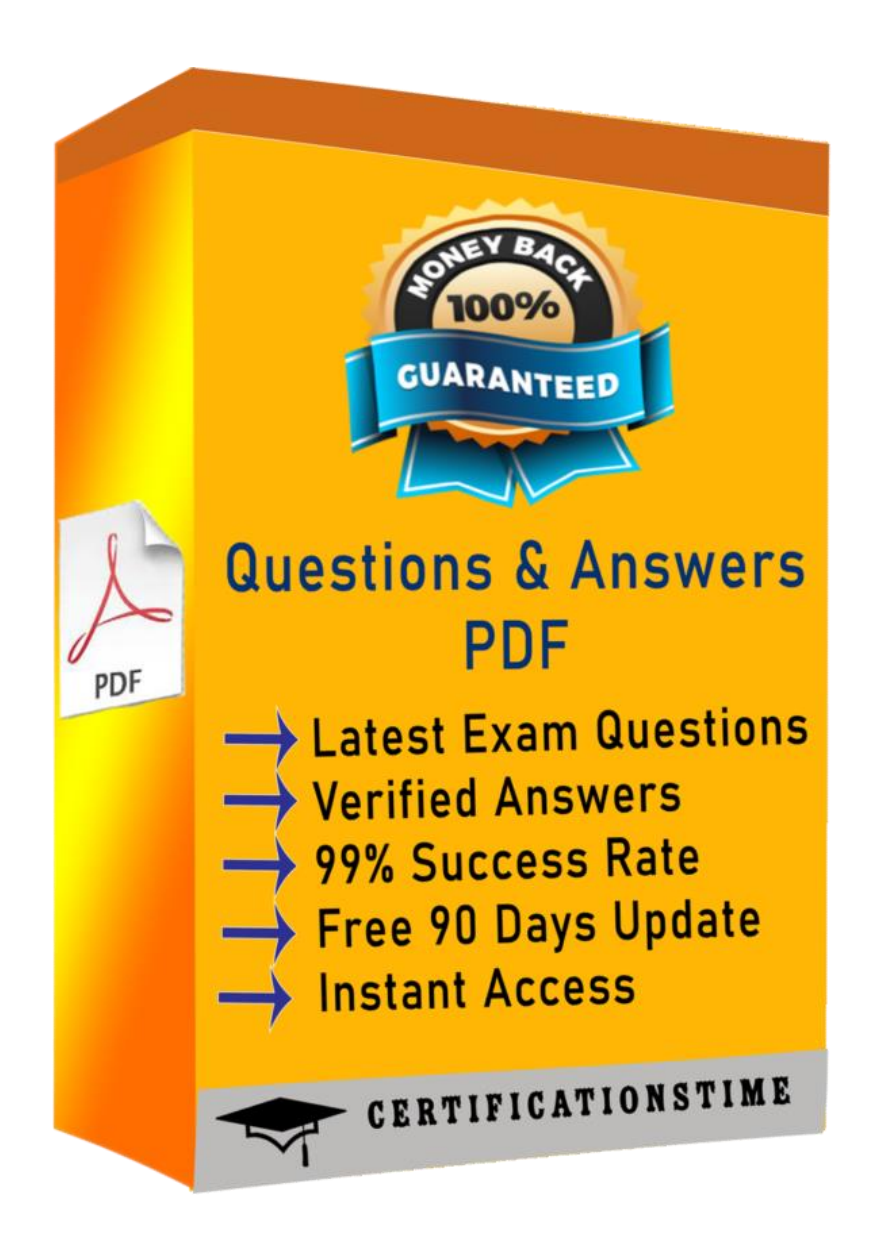

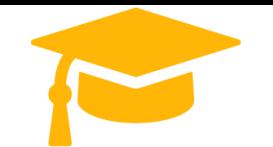

#### **Question: 1**

What are two components of the posture requirement when configuring Cisco ISE posture? (Choose two)

- A. updates
- B. remediation actions
- C. Client Provisioning portal
- D. conditions
- E. access policy
- **Answer: B,D**

## **Question: 2**

What is a method for transporting security group tagsthroughout the network?

- A. by enabling 802.1AE on every network device
- B. by the Security Group Tag Exchange Protocol
- C. by embedding the security group tag in the IP header
- D. by embedding the security group tag in the 802.1Q header

**Answer: B**

## **Question: 3**

Which two ports must be open between Cisco ISE and the client when you configure posture on Cisco

- ISE? (Choose two).
- A. TCP 8443
- B. TCP 8906
- C. TCP 443
- D. TCP 80
- E. TCP 8905
- **Answer: DE**

## **Question: 4**

DRAG DROP

Drag the steps to configure a Cisco ISE node as a primary administration node from the left into the correct order on the night.

**Answer:**

Explanation:

https://www.cisco.com/c/en/us/td/docs/security/ise/2-

4/admin\_guide/b\_ise\_admin\_guide\_24/b\_ise\_admin\_guide\_24\_new\_chapter\_011.html Step 1

Choose Administration > System > Deployment.

The Register button will be disabled initially. To enable this button, you must configure a Primary PAN.

Step 2

Check the check box next to the current node, and click Edit.

#### Step 3

Click Make Primary to configure your Primary PAN.

Step 4

Enter data on the General Settingstab.

Step 5

Click Save to save the node configuration.

#### **Question: 5**

Which supplicant(s) and server(s) are capable of supporting EAP-CHAINING? A. Cisco AnyConnect NAM and Cisco Identity Service Engine B. Cisco AnyConnect NAM and Cisco Access Control Server C. Cisco Secure Services Client and Cisco Access Control Server D. Windows Native Supplicant and Cisco Identity Service Engine

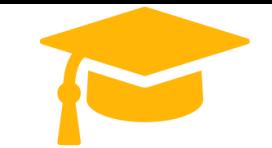

**Visit and Download Full Version Certificationstime Exam Dumps** <https://certificationstime.com/updated/300-715-exam-dumps-pdf/>

*Get Certified In First Attempt visit -* <https://certificationstime.com/>

#### **Answer: A**

#### **QUESTION 6**

Which two features must be used on Cisco ISE to enable the TACACS+ feature? (Choose two.)

- A. Command Sets
- B. Server Sequence
- C. Device Administration License
- D. External TACACS Servers
- E. Device Admin Service

**Answer:** CE

#### **QUESTION 7**

What sends the redirect ACL that is configured in the authorization profile back to the Cisco WLC?

- A. State attribute
- B. Class attribute
- C. Event
- D. Cisco-av-pair

#### **Answer:** D

#### **Explanation:**

Reference:<https://community.cisco.com/t5/network-access-control/ise-airespace-acl-wlc-problem/td-p/2110491>

## **Full Access**

# **<https://certificationstime.com/updated/300-715-exam-dumps-pdf/>**